## SAP ABAP table SOS00 {SAPoffice: Short message}

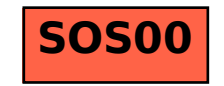